## 第 36 回鹿児島県ジュニアバドミントン大会 動画配信について

## ① KKB 動画アプリ「KAPLI」をダウンロード

http://www.kkb.co.jp/kapli/

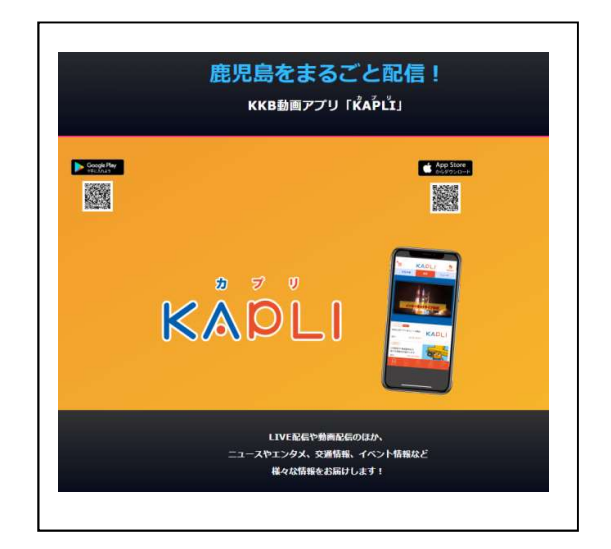

② Top 画面上部【鹿児島県ジュニアバドミントン大会】のタブを選択

③ 視聴したい対戦カードのサムネイル画像をタップして動画を再生。 現在、1 回戦から順次掲載しております。